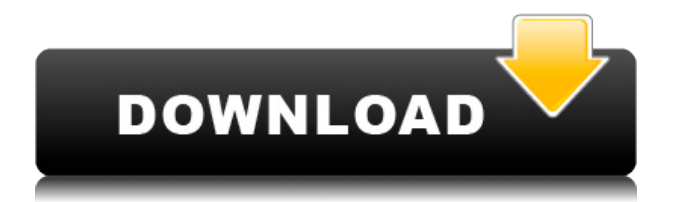

# **Animata Crack + Registration Code X64 (April-2022)**

\* Простой в использовании интерфейс \* Создание нескольких слоев \* Несколько функций редактирования изображений \* Импорт различных форматов изображений \* Экспорт в популярные форматы изображений \* Создайте свой собственный пользовательский интерфейс Возможности Аниматы: \* Стирание: стирайте линии и фигуры кистями разного размера. Инструмент «Ластик» можно использовать для удаления частей изображения или стирания частей фигуры. \* Поворот: поворот всех частей изображения с несколькими слоями (поворот в разных положениях) \* Искажение: инструмент искажения позволяет изменить способ изменения размера изображения (по горизонтали и по вертикали). \* Масштаб: инструмент масштабирования позволяет изменять размер изображения. \* Линеаризация: Инструмент линеаризации используется для коррекции перспективы. \* Обрезка: инструмент обрезки позволяет разрезать изображение на несколько частей. \* Искажение: инструмент искажения позволяет изменить способ изменения размера изображения (по горизонтали и по вертикали). \* Эффекты: Инструмент эффектов содержит множество эффектов, которые можно использовать для изменения внешнего вида изображения. \* Обезжиривание: инструмент обесцвечивания позволяет затемнить все части изображения. \* Настройка: инструмент настройки позволяет изменять контрастность, экспозицию или баланс белого изображения. \* Pattern: Инструмент Pattern позволяет создавать различные узоры разных цветов. \* Возврат: инструмент возврата позволяет отменить изменения в изображении. \* Статистика: инструмент статистики позволяет подсчитывать количество объектов изображения (площадь, ширину, высоту, длину, цвет и т. д.) \* Сохранить: инструмент сохранения позволяет сохранить изображение на жесткий диск в различных форматах файлов изображений. \* Импорт/экспорт: Импорт различных форматов изображений (JPEG, PNG, GIF, BMP, TIFF и т. д.) и экспорт изображений в эти форматы. \* Шифрование: Инструмент шифрования позволяет шифровать ваши файлы. \* Слияние: инструмент слияния позволяет объединить несколько изображений в одно изображение. \* Объединить: инструмент объединения позволяет объединить несколько изображений в одно изображение. \* Извлечение: инструмент извлечения позволяет извлечь часть изображения. \* Улучшение: инструмент улучшения позволяет изменять внешний вид изображения с помощью различных улучшений (поворот, настройка, разрядка и т. д.). \* Устранение каймы: инструмент удаления каймы позволяет затемнить все части изображения. \* Изменить: инструмент изменения позволяет вносить изменения в изображение (поворачивать

### **Animata Crack With Registration Code Free Download PC/Windows**

То, что вы получаете - 4 предустановки - 10 инструментов - 16 слоев - 30 эффектов - 20 музыкальных реплик - 7 вариантов синхронизации - автоматическая загрузка музыки - автосохранение в одно касание - простое редактирование текста - экспорт в видео - самокалибровка - поддержка текстовых, аудио и векторных шрифтов встроенный файловый браузер - настраиваемый внешний вид - поддержка любых анимированных или неподвижных изображений - видео: GIF, BMP, AVI, QT, MOV (V4L) - поделитесь своей работой на любимой платформе - иконки в высоком разрешении - бесплатная музыка. Описание Анимата Про: То, что вы получаете - 3

предустановки - 20 слоев - 24 инструмента - 50 эффектов - 6 вариантов синхронизации - Автосохранение в одно касание - автоматическая загрузка музыки встроенная лирика - настраиваемый внешний вид - поддержка любых анимированных или неподвижных изображений - видео: GIF, BMP, AVI, QT, MOV (V4L) - поделитесь своей работой на любимой платформе - иконки в высоком разрешении - бесплатная музыка. Скриншоты Аниматы: Поддерживайте и ремонтируйте газон, деревья, кусты и цветы в хорошем состоянии. Уход — долгий и деликатный процесс, но он будет иметь большое значение для растений. Вам не нужно знать науку, чтобы быть хорошим садовником. Получите несколько хороших советов по садоводству и научитесь правильно ухаживать за своим садом. Советы по садоводству для начинающих: - Саду нужно время, чтобы приспособиться и вырасти. - Если вы хотите добиться наилучших результатов в своем саду, вам необходимо иметь некоторые базовые знания в этой области. Найдите лучшие советы по садоводству для начинающих и станьте одним из немногих людей, у которых есть красивый сад в конце сезона. - Счастливые растения самые лучшие. - Вы будете проводить много времени в своем саду, так что следите за своими растениями. Легко создавайте и делитесь своими аудиовизуальными идеями с FilmBooth. Самый простой способ создавать и редактировать видео высокого качества на мобильном устройстве. С FilmBooth вы можете добавлять фотографии, тексты, музыку и даже делиться ими с друзьями и семьей. FilmBooth имеет простой и интуитивно понятный интерфейс. Легко научиться и быстро применять эффекты, которые доступны на лету.Приготовьтесь к поездке на всю жизнь с самым передовым приложением для редактирования для iOS. ФильмБут 1eaed4ebc0

## **Animata**

Обзор Аниматы Animata — это инструмент, предназначенный для создания профессиональных 2D- и 3D-анимаций. Это мощное и надежное программное обеспечение для анимации, которое позволит вам выполнить свою задачу с максимальной эффективностью. Программа проста, удобна в использовании и имеет удобный интерфейс. Возможности Аниматы: 3D-анимированные проекции (одно изображение, несколько изображений, изображение, пользовательское фото, последовательность изображений) Настройте дополнительные параметры рендеринга, чтобы получить наилучший результат просмотра для вашего проектора. Простой в использовании интерфейс позволяет легко ориентироваться в любом из элементов программы. Приложение имеет полный набор инструментов, позволяющих создавать анимацию наиболее эффективным способом. Активация Аниматы Экономьте время и избегайте проблем со скучными регистрационными формами. Все, что вам нужно, это подключение к Интернету, чтобы загрузить и установить программу на свой компьютер. Вам будет доступна полнофункциональная версия приложения. Отзывы клиентов Animata: Это анимированное фоновое изображение взято из «Android и «U» iPad». Получайте удовольствие и попробуйте, а затем идите и получите другие анимированные фоны. Наслаждаться. Пользователь 04.08.2015 20:53:11 Мне нравится использовать это программное обеспечение, даже когда я не занимаюсь анимацией. Для меня проще, чем Photoshop, собрать несколько изображений в монтаж и получить что-то, чем я могу поделиться, или просто распечатать и пойти в художественный магазин. Всего 04.08.2015 16:54:29 Это хорошо, но это никогда не работает, когда вы пытаетесь загрузить изображение для использования в качестве фона, оно просто не сработает. Обязательно попробуйте сначала. Пользователь 04.08.2015 7:31:14 У меня возникла проблема с активацией программы. Я купил расширенную версию и не активировал ее. Каждый раз, когда он пытался активировать, он говорил, что он уже активен. Я пытался исправить это, и ничего не работало. Это было довольно неприятно. Это было больно иметь дело с. Всего 04.08.2015 1:32:21 Мне очень нравится это программное обеспечение.Он очень прост в использовании и делает именно то, что я хочу. Пользователь 04.08.2015 8:54:47 Анимированные картинки отлично подходят для презентаций. Мне нравится иметь их в презентации для этой цели. это

### **What's New in the Animata?**

Экран разблокировки одним касанием используется с 2012 года. Мы предоставляем простой способ разблокировать устройство одним касанием. Создайте пароль или используйте свое особое местоположение, например, дома, на работе или в школе, и One Touch Unlock Screen автоматически разблокирует ваш экран, когда вы находитесь в этом месте. Особенности экрана разблокировки одним касанием: \* Нажмите, чтобы разблокировать! Создайте отпечаток пальца, лицо, SMS, электронную почту или специальное место (например, дома, на работе, в школе или в любом другом месте, которое вы хотите использовать в качестве места разблокировки по умолчанию) \* Нет необходимости в аппаратных ключах \* Регулируемая вибрация \* Настраиваемая вибрация \* На экране блокировки отображается простое сообщение «пароль установлен». \* Оповещения по

электронной почте или SMS, чтобы разблокировать телефон одним касанием, когда вы находитесь в своем местоположении по умолчанию Приложение One Touch Unlock Screen доступно для загрузки в App Store и Google Play. Как установить экран разблокировки одним касанием: 1. Установите экран разблокировки одним касанием на свой iPhone. а. Открыть Сафари б. Найдите ссылку для загрузки, предоставленную One Touch Unlock Screen (One Touch Unlock Screen.ipa), в строке URL-адреса. в. Нажмите на ссылку загрузки, чтобы начать процесс загрузки. д. Откройте загруженный файл. е. Нажмите на значок приложения, чтобы установить приложение. ф. Экран разблокировки одним касанием будет установлен. 2. Установите One Touch Unlock Screen на Android а. Откройте магазин Google Play б. Найдите Экран разблокировки одним касанием (One Touch Unlock Screen.apk) в списке приложений, доступных в магазине. в. Нажмите на ссылку загрузки, чтобы начать процесс загрузки. д. Откройте загруженный файл, чтобы установить приложение. е. Экран разблокировки одним касанием будет установлен. Если у вас есть какие-либо вопросы, напишите нам по адресу contact@nitron.in Подпишитесь на нас в Instagram @nitronin Следуйте за нами на Facebook @nitronin Сайт нитронина Веб-сайт Nitron (Индия) Веб-сайт Nitron (США) Сайт Nitron (Нигерия) Поставьте нам лайк на фейсбуке Следуйте за нами на Twitter Следите за нами в Google+ Следуйте за нами на Tumblr Подпишитесь на нас в

# **System Requirements:**

Поддерживаемые видеокарты: SimCity BuildIt 4 поддерживает все видеокарты, которые поддерживает SimCity 4, но на некоторых видеокартах доступны дополнительные функции. В следующей таблице приведен список этих функций. Встроенная графика: В SimCity BuildIt 4 доступно несколько «встроенных» графических функций, которые могут быть полезны людям, у которых нет видеокарты, поддерживающей набор функций SimCity 4. Совместимость с DirectX 9: SimCity BuildIt 4 требует DirectX 9. Таким образом, чтобы

Related links: